MIE-PDB.16: **Advanced Database Systems**

http://www.ksi.mff.cuni.cz/~svoboda/courses/201-MIE-PDB/

**Practical Class 5** 

### **MongoDB**

**Martin Svoboda** martin.svoboda@fit.cvut.cz

1. 12. 2020

**Charles University**, Faculty of Mathematics and Physics **Czech Technical University in Prague**, Faculty of Information Technology

# **Find OperaƟon**

**Selects** documents from a given collection

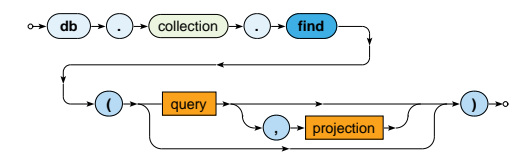

- Parameters
	- **Query:** description of documents to be selected
	- **Projection**: fields to be included / excluded in the result

### **Selection**

**Query** parameter describes the documents we are interested in

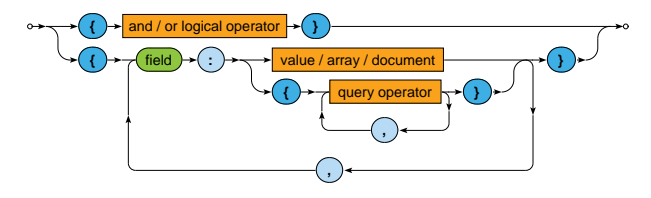

Selection operators

• …

- \$eq, \$neq, \$lt, \$lte, \$gte, \$gt, \$in, \$nin
- \$and, \$or, \$not
- \$exists, \$regex, \$text

## **ProjecƟon**

**Projection** allows us to determine fields returned in the result

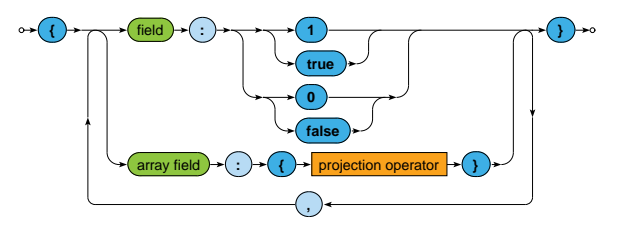

Projection operators

• \$elemMatch, \$slice,…

# **Sample Data**

Assume we have the following data in a collection of actors

```
{ _id: "trojan",
 name: "Ivan Trojan", year: 1964,
 movies: [ "samotari", "medvidek" ] }
{ _id: "machacek",
 name: "Jiri Machacek", year: 1966,
 movies: [ "medvidek", "vratnelahve", "samotari" ] }
{ _id: "schneiderova",
 name: "Jitka Schneiderova", year: 1973,
 movies: [ "samotari" ] }
{ _id: "sverak",
 name: "Zdenek Sverak", year: 1936,
 movies: [ "vratnelahve" ] }
```

```
{ _id: "geislerova",
 name: "Anna Geislerova", year: 1976 }
```
# **Sample Queries**

#### Explain the meaning of the following queries

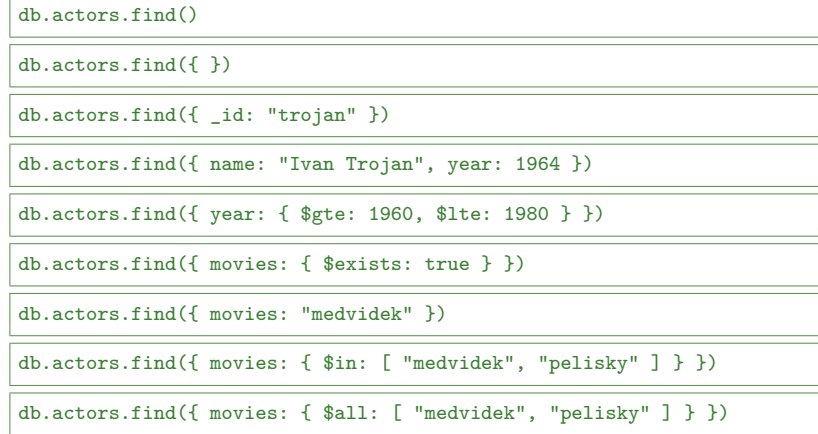

# **Sample Queries**

Explain the meaning of the following queries

db.actors.find( $\{$  \$or:  $[$   $\{$  year: 1964  $\}$ ,  $\{$  rating:  $\{$  \$gte:  $3$   $\}$   $\}$   $]$   $\}$ )

db.actors.find $({$  rating:  ${$  \$not:  ${$  \$gte:  $3}$   $}$   $)$   $)$ 

db.actors.find $({b}, {a}$  ame: 1, year: 1 })

db.actors.find $({b}, {b})$ ,  ${\lceil n \text{ovies: 0, id: 0 } \rceil}$ 

db.actors.find $({ }$ ,  ${ }$ ,  ${ }$  name: 1, movies:  ${ }$  \$slice: 2  ${ }$ ,  ${}_{-}$ id: 0  ${}$ )

db.actors.find().sort({ year: 1, name: -1 })

db.actors.find().sort({ name: 1 }).skip(1).limit(2)

db.actors.find().sort({ name: 1 }).limit(2).skip(1)

## **First Steps**

#### **Connect to our NoSQL server**

- SSH / PuTTY and SFTP / WinSCP
- **nosql.ms.mff.cuni.cz:42222**

#### **Start mongo shell**

• **mongo**

#### **Switch to your database**

• **use** login

**Insert sample data** into your database

• See /home/PDB/mongodb/data.js

Express the following MongoDB query

• **Find actors born in** *1966* **with first name** *Jiri*

- **Find movies directed by** *Jan Hrebejk*
- Note that the order of fields for first and last names can be arbitrary

- **Find actors with first name** *Jiri* **who played in** *Medvidek* **movie**
- Return names of these actors only

- **Find movies filmed between years** *2000* **and** *2005* **such that they have a director specified**
- Return movie identifier only
- Order the result by ratings in descending order and then by years in ascending order

- **Find actors who stared in** *Samotari* **or** *Medvidek* **movies**
- Return actor identifier only
- Propose two different approaches

- **Find actors who played in both** *Samotari* **and** *Medvidek*
- Return actor identifier only
- Propose two different approaches

- **Find movies with Czech Ɵtle equal to** *Vratne lahve*
- Return movie title only
- Note that there are two means how movie titles are defined

- **Find movies that have a** *Czech Lion* **award from** *2005*
- Return movie identifier and all awards

- **Find movies that are** *comedies* **and** *dramas* **at the same Ɵme or have a raƟng** *80* **or more**
- Return movie identifier and at most 2 countries

## **MapReduce**

Executes a **MapReduce** job on a selected collection

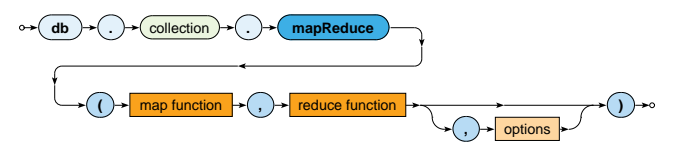

- Parameters
	- **Map**: JavaScript implementation of the Map function
	- **Reduce:** JavaScript implementation of the Reduce function  $\mathcal{L}_{\mathcal{A}}$
	- **Options**

# **MapReduce**

#### **Map funcƟon**

- Current document is accessible via this
- emit(key, value) is used for emissions

#### **Reduce funcƟon**

- Intermediate key and values are provided as arguments
- Reduced value is published via return

#### **OpƟons**

- query: only matching documents are considered
- sort: they are processed in a specific order
- limit: at most a given number of them is processed
- $\bullet$  out: output is stored into a given collection

## **MapReduce: Example**

Count the number of movies filmed in each year, starting in 2005

```
db.movies.mapReduce(
  function() {
    emit(this.year, 1);
 },
  function(key, values) {
   return Array.sum(values);
 },
  {
    query: { year: { $gte: 2005 } },
    sort: { year: 1 },
    out: "statistics"
  }
)
```
## **MapReduce**

Implement and execute the following MapReduce jobs

- Find a list of actors (their names sorted alphabetically) **for each year (they were born)**
	- Only consider actors born in year 2000 or before
	- $\blacksquare$  values.sort()
	- Use out:  $\{$  inline:  $1\}$  option
- **Calculate the overall number of actors for each movie**
	- this.movies.forEach(function(m){...})
	- Array.sum(values)
	- Use out:  $\{$  inline:  $1\}$  option once again